## UNIVERSITE PARIS DIDEROT ´ Année 2014-2015, Master 2 Topologie des variétés de petite dimension.

## Examen du  $03/03/2015$  (durée : 3 heures)

## I

On considère la suite de noeuds parallélisés  $K_n$ ,  $n \geq 1$ , ci-dessous :

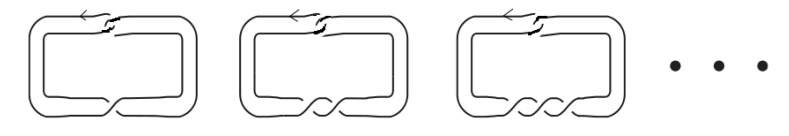

- 1. Identifier le noeud  $K_1$  (noeud trivial, trèfle droit, trèfle gauche ?).
- 2. Ecrire une présentation du module d'Alexander de  $K_2$ .
- 3. Calculer le polynôme d'Alexander de  $K_2$ .
- 4. Calculer le polynôme d'Alexander de  $K_n$  pour n impair.

## II

1. Calculer l'homologie  $H_*(S^3(L))$  de la variété obtenue par chirurgie sur l'entre $l$ acs  $L$  représenté ci-dessous.

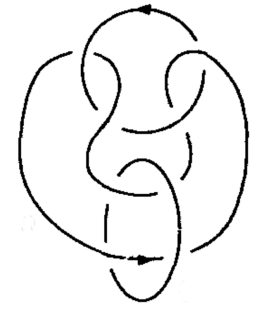

- 2. Soit  $j = j_{-1} \amalg j_+ : D^2 \times S^0 \rightarrow S^2$  un plongement orienté. Décomposer en anses la variété  $W = D^3 \times S^1 \cup_g D^2 \times D^1 \times S^1$ , où  $g: D^2 \times S^0 \times S^1 \to \partial(D^3 \times S^1) = S^2 \times S^1$ , est définie par  $g(x, -1, y) = (j_{-1}(x), y)$  et  $g(x, 1, y) = (j_1(\overline{x}), \overline{y}).$
- 3. Montrer que le bord de  $W$  est difféomorphe au mapping tore

$$
T_f = [0,1] \times S^1 \times S^1/(1,x,y) \sim (0, f(x,y))
$$

où  $f: S^1 \times S^1 \to S^1 \times S^1$  est l'application définie par  $f(x, y) = (\overline{x}, \overline{y})$ .

4. Montrer que  $T_f$  est difféomorphe à  $S^3(L)$ .

Dans cet exercice on étudie le crochet de Kauffman évalué en  $A = e^{\frac{i\pi}{8}}$ . On utilise la notation  $\langle \rangle$  pour cette évaluation.

- 1. Calculer la valeur en A du crochet de Kauffman a) pour le noeud trivial avec framing  $k$ , b) pour le noeud de trèfle droit avec framing  $k$ .
- 2. Démontrer que  $\langle L \rangle$  est nul si l'entrelacs L contient une composante  $L_j$  qui a un enlacement total impair avec l'ensemble des autres :  $\text{lk}(L_j, L - L_j) = 0$ . On pourra commencer par le cas où la composante  $L_i$  est triviale. L'entrelacs L est dit propre si toute composante a un enlacement pair avec

l'ensemble des autres.

3. Démontrer que si l'entrelacs  $L$  est propre, un entrelacs  $L'$  obtenu en connectant par une bande deux composantes de L est propre et on a :

$$
= (-A^2 - A^{-2}) < L' > .
$$

(On pourra observer que, dans cette situation, l'entrelacs  $L''$  représenté cidessous n'est pas propre.)

4. Démontrer que pour un noeud  $K$  de framing  $k$ , on a

$$
= (-A^2 - A^{-2})(-A^3)^k \epsilon_K
$$
, où  $\epsilon_K = \pm 1$ .

Remarque  $\epsilon_K = (-1)^{Arf(K)}$  définit l'invariant d'Arf :  $Arf(K) \in \{0, 1\}.$ 

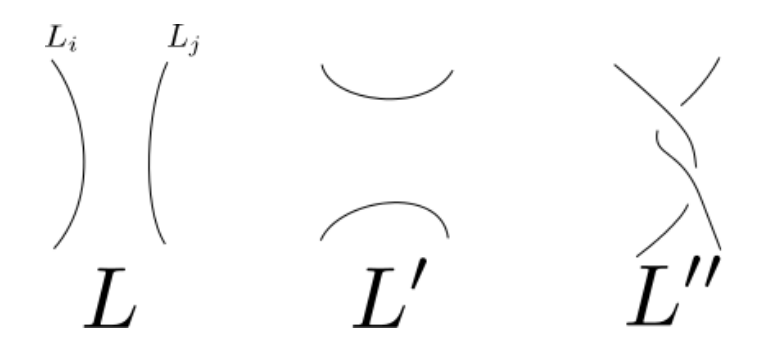